Date de création : 08/06/20 Date de Mise à Jour : 08/11/23 Version v22.0

# **Création des journaux comptables**

Les journaux comptables permettent la ventilation des écritures comptables correspondantes en comptabilité auxiliaire et générale.

Création d'un journal comptable : Table de référence -> Journaux -> Bouton Ajout ⊕

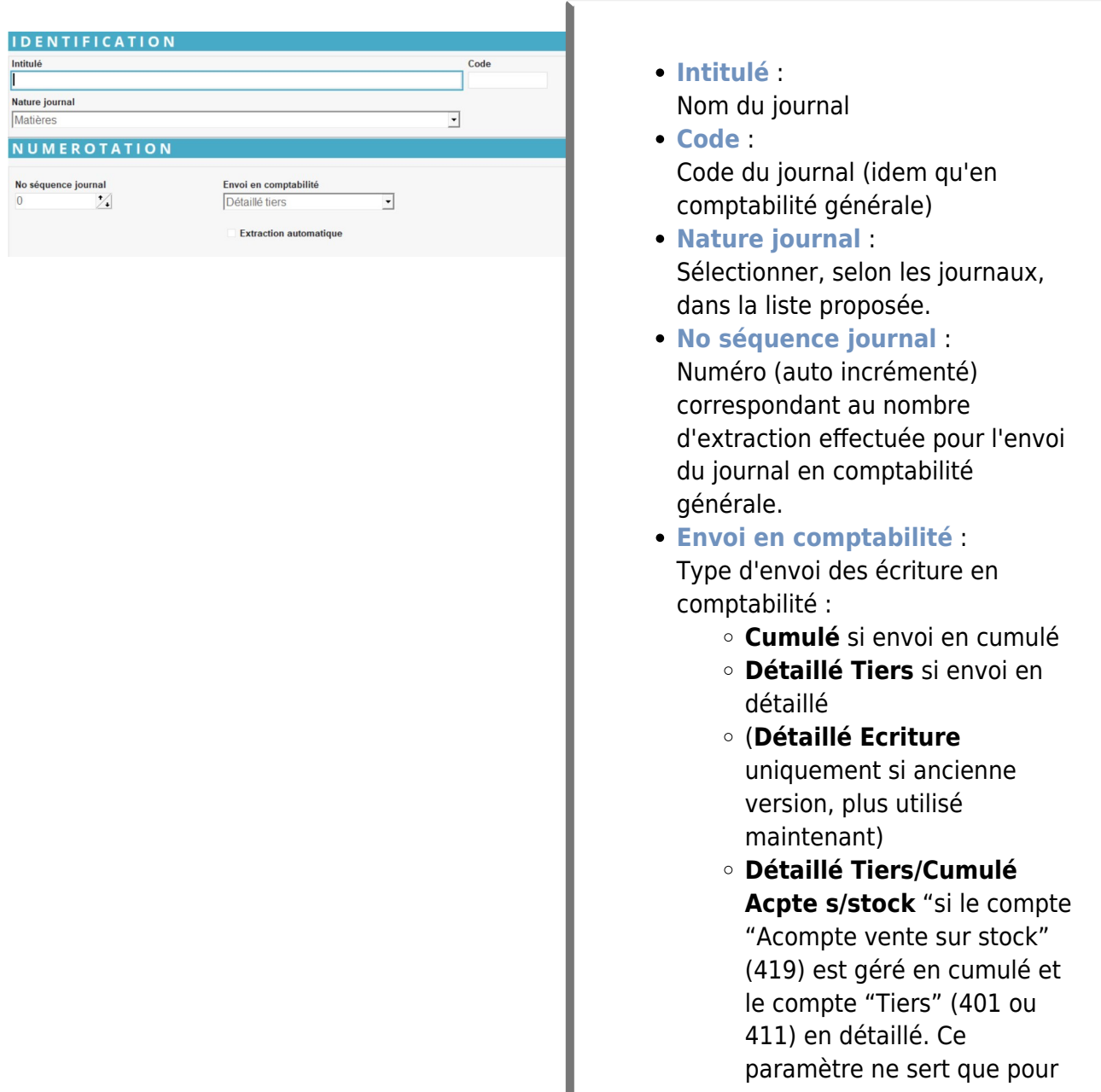

Last<br>update: update: 2023/11/08 wiki:docs\_en\_cours:journaux\_comptables https://wiki.atys.analys-informatique.com/doku.php?id=wiki:docs\_en\_cours:journaux\_comptables 17:09

> les journaux des proforma (livraison et facturation)

- **Détaillé tiers/Cumulé période** : Pour les journaux LISA. Un champ Période est alors disponible afin de préciser la période à prendre en compte (Global, Quotidien, Quinzaine, Mensuel). Cela permet de cumuler les écritures d'une période, pour les tiers divers et fidèles, afin de limiter le nombre d'écritures envoyées en compta (aucun impact dans les journaux d'Atys, juste pour les envois en compta).
- **Extraction automatique** : A cocher pour que le journal soit **pris en compte par une tache planifiée** d'extraction comptable. Si aucune tache n'est planifiée, ce champ n'a aucun impact, qu'il soit coché ou non.

ATTENTION, le "**Code**" journal doit impérativement correspondre au code journal en comptabilité générale.

### **a. Journaux matières**

Ces journaux sont renseignés dans les [circuits administratifs](https://wiki.atys.analys-informatique.com/doku.php?id=wiki:docs_en_cours:circuit_admin) des pièces de gestion auxiliaire (Facture comptant, Facture à terme, Avoir fournisseur, Bordereau d'apport, Facture Vente Céréale …).

- **Intitulé et Code** : Ils doivent permettre d'identifier le type de mouvement réalisé (Achat ou Vente, Céréale ou Appro, etc…).
- **Nature journal** : Matières dans ce cas.

## **b. Journaux financiers**

Ces journaux serviront pour les [circuits administratifs](https://wiki.atys.analys-informatique.com/doku.php?id=wiki:docs_en_cours:circuit_admin) des pièces de gestion financière (paiement/règlement, remise en banque…).

https://wiki.atys.analys-informatique.com/ Printed on 2025/04/03 22:24

#### Journal de Banque : Créer **un journal par banque**

- **Intitulé et Code** : Ils doivent permettre d'identifier la banque sélectionnée, le type d'opération réalisé, etc…
- **Nature journal** : Financier crédit dans ce cas.

Journal "En attente remise en banque" : Créer **un seul journal** pour toutes les banques.

**Nature journal** : Financier crédit dans ce cas.

Ce journal est utile pour les pièces en attente, avant encaissement/décaissement (nécessitant une remise en banque). Il sera renseigné dans les comptes des agences bancaires.

Journal "Lettrage Paiement/Règlement" : Créer **un seul journal** pour toutes les banques.

**Nature journal** : Financier dans ce cas car valable aussi bien en crédit qu'en débit

Ce journal est utile pour les pièces de

**Paiement Affectation /Règlement Affectation** afin de pouvoir faire un lettrage.

Journal de redirection : Créer **un seul journal** pour toutes les banques.

- Intitulé : Affectation Banque (AFFB)
- Nature journal : Affectation jl/cpte bancaire

Ce journal est utile pour les pièces de

- **Paiement/Règlement** car il y aura une redirection, selon le mode de paiement/règlement sélectionné
	- o soit vers un journal de banque,
	- o soit vers un journal d'attente de remise en banque.
- **Remise en banque** car il y aura une affectation ensuite vers une banque au choix.

Last update: 2023/11/08 wiki:docs\_en\_cours:journaux\_comptables https://wiki.atys.analys-informatique.com/doku.php?id=wiki:docs\_en\_cours:journaux\_comptables 17:09

#### From:

<https://wiki.atys.analys-informatique.com/> - **Wiki Atys**

#### Permanent link:

**[https://wiki.atys.analys-informatique.com/doku.php?id=wiki:docs\\_en\\_cours:journaux\\_comptables](https://wiki.atys.analys-informatique.com/doku.php?id=wiki:docs_en_cours:journaux_comptables)**

Last update: **2023/11/08 17:09**